**جلسه ششم** 

**هدف:** 

- **بررسي مبدلهاي مختلف فرمت اعداد در PLC شامل: فرمت integer بـه فرمـت كـد BCD و بلعكـس، فرمت Integer به فرمت Integer Double ، فرمت Integer Double بـه فرمـت Real و بلعكـس، مـتمم 1**  اعداد<sup>ا</sup> integer و Double Integer، متمم دو<sup>۲</sup> اعــداد Double Integer و Double Integer، منفــي كــردن فرمــت **،Real**
	- **6 ، UO <sup>5</sup> ، BR <sup>4</sup> ، OS <sup>3</sup> بررسي بيت هاي وضعيت در عمليات CPU شامل،بيت OV**
	- **بررسي بيتهاي وضعيت مربوط به نتايج عمليات رياضي و منطقي نسبت به صفر <sup>7</sup> 1-6 ) مبدلها**

**مقدمه،** مجموعه توابع عمليات تبديل فرمتهاي مختلف اعداد در شكل (1-6) نشان داده شده است. اين مبدلها از بالا به پـائين شامل:

مبدل عدد BCD سه رقمي علامتدار به عدد صحيح علامتدار 16 بيتي (Integer ( مبدل عدد صحيح علامتدار 16 بيتي (Integer (به عدد BCD سه رقمي علامتدار، مبدل عدد صحيح علامت دار 16 بيتي (Integer (به عدد صحيح علامت دار 32 بيتي ( Integer Double ( مبدل عدد BCD هفت رقمي علامتدار به عدد صحيح علامتدار 32 بيتي (Integer Double ( مبدل عدد صحيح علامتدار 32 بيتي (Integer Double (به عدد BCD هفت رقمي علامتدار مبدل عدد صحيح علامتدار 32 بيتي (Integer Double (به فرمت عدد حقيقي (Real ( مبدل متمم يك (Complement Once (عدد صحيح علامت دار 16 بيتي (Integer ( مبدل متمم يك (Complement Once (عدد صحيح علامت دار 32 بيتي (Integer Double ( مبدل عدد صحيح علامت دار مثبت 16 بيتي (Integer (به مكمل دو (Complement Twos ( مبدل عدد صحيح علامت دار مثبت 32 بيتي (Integer (به مكمل دو (Complement Twos ( مبدل منفي كردن عددحقيقي (ضرب (-1) در عدد حقيقي ورودي) و چهار نوع مبدل فرمت اعداد Real به Integer Double ميباشند. در اين بخش نحوه عملكرد هر يك از اين مبدلهاي با مثالي بررسي ميشوند. **شكل(1-6)**  <sup>١</sup> Invert

<sup>T</sup> Tow's complement

<sup>٣</sup> Over Flow

<sup>٤</sup> Store Over Flow

<sup>°</sup>Binary Result

<sup>٦</sup> Unordered

7 Converter

**1-1-6) مبدل فرمت BCD به Integer:**

طول هر يك از داده ورودي و خروجي اين مبدل يك Word، و محدوده اعدادي را كه در ورودي خود ميتواند بپذيرد از -999 تا 999 است.

**مثال:** در سمت چپ شكل (-6 2) مثالي از مبدل BCD سه رقمي به Integer ارائه شده است در اين مثال:

در شبكه اول، ورودي مبدل، عدد مثبت 255 (0101 0101 0010 0000 ) BCD را از آدرس 0IW دريافت كرده است.

در شبكه دوم عدد **مثبت** 255 (0101 0101 0010 0000) به صورت مقدار ثابت، با فرمت BCD،) #16#0255W (به ورودي مبدل داده شده است.

در شبكه سوم عدد **منفي** -255 (0101 0101 0010 1000) به صورت مقدار ثابت، با فرمت BCD،) #16#8255W (به ورودي مبدل داده شده است.

مثال فوق را ميتوان با نرم افزار PLCSIM بررسي كرد. نتايج هر سه شبكه اين مثال در سمت راست شكل(-6 2) آورده شده است. **توجه شود،** چون ورودي بلوك شبكه سوم عدد BCD منفي (يعني با ارزشترين بيت آن يك) بوده، در نتيجه فرمت عدد باينري است. **<sup>8</sup>** Integer خروجي آن به شكل كد **مكمل دو**

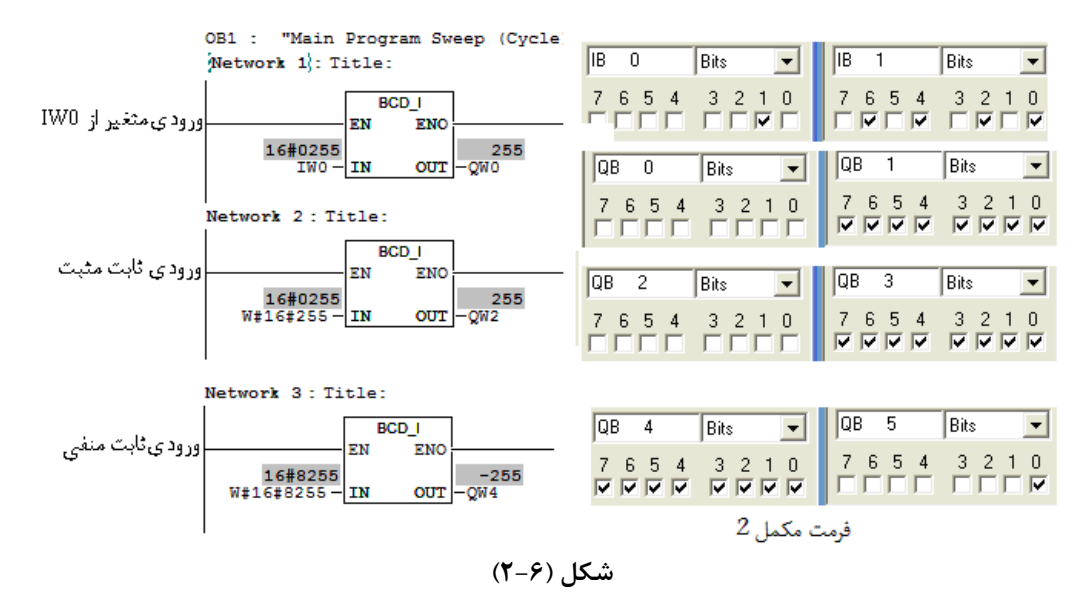

**توضيح:** فرمت عدد ثابت در ورودي تابع I\_BCD بصورت snnn6#!#W كه nها عدد سه رقمي BCD و s علامت آن كه صفر براي عدد مثبت و 8 براي عدد منفي است.

#### **2-1-6) مبدل فرمت اعداد Integer به BCD:**

طول هر يك از دادههاي ورودي و خروجي اين مبدل يك Word و محدوده اعدادي را كه در ورودي خود ميتواند بپذيرد از -999 تا 999 است.

**مثال** : در سمت چپ شكل (-6 3) مثالي از مبدل Integer به BCD سه رقمي ارائه شده است در اين مثال:

در شبكه اول، ورودي مبدل ، عدد مثبت 255 (1111 1111 0000 0000 ) Integer را از آدرس 0IW دريافت كرده است.

در شبكه دوم عدد **مثبت** 255 (1111 1111 0000 0000 ) به شكل مقدار ثابت، با فرمت **Integer**) 255 (به ورودي مبدل داده شده است.

در شبكه سوم عدد **منفي** -255 (0001 0000 1111 1111) ) به شكل مقدار ثابت، با فرمت **Integer**) -255 (به ورودي مبدل داده شده است. اين مثال را ميتوان با نرم افزار PLCSIM بررسي كرد. نتايج هر سه شبكه اين مثال در سمت راست شكل(-6 3)

 $\lambda$ Twee Compliment Twos Compliment

آورده شده است. **توجه شود،** چون ورودي تابع شبكه سوم عدد منفي Integer)كد مكمل دو ) بوده، در نتيجه با ارزشترين چهار بيت خروجي آن يك شده است.

| OB1 : "Main Program Sweep (Cycle)" |                    |          |         |      |  |  |  |  |
|------------------------------------|--------------------|----------|---------|------|--|--|--|--|
| Network 1: Title:                  |                    |          |         |      |  |  |  |  |
| <b>LBCD</b>                        | IQB<br>$\mathbf 0$ | Bits     | QΒ      | Bits |  |  |  |  |
| <b>ENO</b><br>EN                   |                    |          |         |      |  |  |  |  |
| 16#0255<br>255                     |                    | 76543210 |         |      |  |  |  |  |
| $IW0 - IN$<br>$-OW0$<br><b>OUT</b> |                    |          |         |      |  |  |  |  |
|                                    |                    |          |         |      |  |  |  |  |
| Network 2 : Title:                 |                    |          |         |      |  |  |  |  |
| <b>LBCD</b>                        |                    |          |         |      |  |  |  |  |
| <b>ENO</b><br>ΕN                   |                    |          |         |      |  |  |  |  |
| 16#0255<br>255                     |                    |          |         |      |  |  |  |  |
| $255 - IN$<br>$OUT$ $-$<br>OW2     |                    |          |         |      |  |  |  |  |
|                                    |                    |          |         |      |  |  |  |  |
| Network 3 : Title:                 |                    |          |         |      |  |  |  |  |
| <b>I_BCD</b>                       | QB<br>4            | Bits     | QB<br>5 | Bits |  |  |  |  |
| <b>ENO</b><br>EN                   |                    |          |         |      |  |  |  |  |
| 16#f255<br>$-255$                  |                    |          |         |      |  |  |  |  |
| $-255$ $-11N$<br>$OUT - QW4$       |                    |          |         |      |  |  |  |  |
|                                    |                    |          |         |      |  |  |  |  |
|                                    |                    |          |         |      |  |  |  |  |
| شکل (۳–۶)                          |                    |          |         |      |  |  |  |  |

در اينجا از بررسي نحوه عملكرد مبدلهاي BCD به Integer Double وInteger Double به BCD صرف نظر شده است، چون اين مبدلها مانند دو مبدل قبل عمل ميكنند و تفاوت آنها در گستره پذيرش اعداد در ورودي اين مبدلها است كه اين گسترهها از -9999999 تا +9999999 و طول حافظههاي ورودي خروجي آنها Word Double ميباشند.

## **3-1-6)مبدل فرمت Integer Double به Real**

طول هر يك از دادههاي ورودي و خروجي اين مبدل يك Word Double است.

**مثال** : در شكل (-6 4) مثالي از مبدل Integer Double به Real ارائه شده است در اين مثال داده ورودي مبدل از آدرس 0ID داده دريافت ميشود:

-1 اگر به ورودي آن عدد مثبت 3 (كه شـكل Integer آن بصـورت 0011 0000 0000 0000 0000 0000 0000 0000 خواهـد بود) داده شود، در حافظه خروجي آن عدد تبديل شده به فرمت Point Floating به شكل 0000 0000 0000 0000 0100 0100 0000خواهد شد.

-2 اگر به ورودي آن عدد منفي -3 (كـه شـكل Integer آن بصـورت 1101 1111 1111 1111 1111 1111 1111 1111 خواهـد بود) داده شود، در حافظه خروجي آن عدد تبديل شده به فرمت Point Floating، به شكل 0000 0000 0000 0000 0100 1100 0000خواهد شد.

**توضيج:** اين مثال را ميتوان با نرم افزار PLCSIM بررسي كرد. ورودي و خروجيهاي اين مبدلها در هر يك از حالتهاي فوق در شكل(4-6) نشان داده شده است. **توجه شود،** براي تبديل اعداد منفي Integer Double بـه Real فرمـت اعـداد منفـي Double Integer بايد بصورت **مكمل دو** باشد.

براي وارد كردن عدد ثابت به ورودي مبدلهائي كه اعداد Double Intege مي پزيرند از فرمت L#(+ or - )n استفاده مي شود، كـه براي مثال فرمت عدد مثبت 3 به شكل #3L و فرمت عدد منفي -3 به شكل #-3L است.  $\overline{1}$ 

|    | EN<br><b>ENO</b><br>00000000003<br>$ID0 - IN$<br><b>OUT</b>                         | 100000000003<br>$-QDO$                                                                                                    |                                                                                |                                                                            |
|----|-------------------------------------------------------------------------------------|----------------------------------------------------------------------------------------------------|--------------------------------------------------------------------------------|----------------------------------------------------------------------------|
|    | IB<br>$\theta$<br>Bits                                                              | lіB<br>Bits                                                                                                    | IВ<br>2<br>Bits                                                                | lів<br>3<br>Bits<br>$\overline{\phantom{a}}$                               |
| 3  | 6<br>5<br>$\Omega$<br>3                                                             | 7<br>5<br>ĥ<br>n<br>3<br>۵                                                                                                    | n<br>ĥ<br>5<br>3                                                               | 7<br>5<br>Б<br>n<br>3<br>4<br>ঢ়                                           |
|    | lОB<br>0<br>Bits<br>$\blacktriangledown$                                            | QΒ<br>Bits                                                                                                    | QΒ<br>2<br>Bits                                                                | 3<br>IQВ<br>Bits<br>$\overline{\phantom{a}}$                               |
|    | 5<br>3<br>0<br>6<br>2<br>4<br>⊽                                                     | 7<br>6<br>5<br>з<br>0<br>⊽                                                                                                    | 7<br>6<br>5<br>0                                                               | 7<br>5<br>6<br>3<br>n<br>4                                                 |
|    | IІB<br>0<br>Bits<br>▼                                                               | İІВ<br>Bits                                                                                                    | Iю<br>$\overline{c}$<br>Bits<br>$\overline{\phantom{a}}$                       | IВ<br>3<br>Bits<br>$\blacktriangledown$                                    |
| -3 | 0<br>5<br>3<br>ĥ<br>2<br>$\overline{\mathbf{v}}$<br>╔<br>⊽<br>⊽<br>M<br>⊽<br>v<br>⊽ | 7<br>5<br>3<br>6<br>0<br>⊽<br>$\overline{\mathbf{v}}$<br>$\overline{\mathbf{v}}$<br>⊽<br>$\overline{\mathbf{v}}$<br>$\overline{\mathbf{v}}$<br>⊽<br>⊽ | 3<br>7<br>n<br>Բ<br>$\overline{\mathbf{v}}$<br>⊽<br>⊽<br>v<br>⊽<br>⊽<br>⊽<br>v | 5<br>3<br>6<br>2<br>n<br>4<br>$\overline{V}$<br>F<br>⊽<br>⊽<br>⊽<br>v<br>м |
|    | lОB<br>0<br>Bits                                                                    | QВ<br>Bits<br>۰                                                                                                    | QB<br>2<br>Bits                                                                | QB<br>3<br>Bits                                                            |
|    | O<br>Б<br>5                                                                         | 0<br>3<br>Б                                                                                                    | 3<br>0<br>6                                                                    | 5<br>0<br>6                                                                |

**شكل (4-6)** 

**4-1-6)مبدل معكوس كردن (Complement Ones (اعداد صحيح علامتدار 16 بيتي (Integer (**

 طول هر يك از دادههاي ورودي و خروجي اين مبدل يك Word و نتيجه عمل تبديل در خروجـي آن، NOT بيـت- هاي ورودي (فرمتCones Complement) است.

براي مثال اگر به ورودي طرح شكل(5-6) عدد مثبت 12 با فرمت Integer كه شكل بـاينري آن بصـورت 0000 0000 0000 1100 خواهد بود، داده شود، عدد تبديل شده در حافظه خروجي بصورت 0011 1111 1111 1111 خواهد شد.

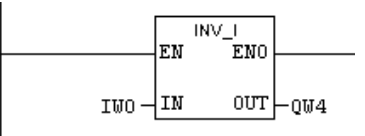

**شكل(5-6)**

عملكرد معكوس كردن اعداد صحيح علامت دار 32 بيتي ( Integer Double (مشابه مبدل معكوس كردن اعداد صحيح علامتدار 16 بيت است و تفاوت آنها فقط در طول داده آنها است كه اعداد Integer Double 32 بيتي و Integer 16 بيتي ميباشند. بر اين اساس در اينجا از بررسي مثالي از عملكرد معكوس كردن اعداد Integer Double صرف نظر ميشود.

## **5-1-6) مبدل مكمل دو(Complement Twos (**

 طول هريك از دادههاي ورودي و خروجي اين مبدل Word و نتيجه عمل تبديل اين مبدل در خروجي، حاصـلضـرب عدد منفي يك در عدد Integer ورودي است.

براي مثال اگر به ورودي طرح شكل(6-6) عدد Integer 12 ) كه شكل بـاينري آن بصـورت 1100 0000 0000 0000 اسـت) داده شود در حافظه خروجي عدد تبديل شده بصورت عدد Integer -12 خواهد شد(كه معادل باينري آن بصورت 1111 1111 1111 0100 (مكمل دو) است).

و همچنين اگر به ورودي آن عدد Integer -12 ) كه شكل باينري آن بصـورت 0100 1111 1111 1111 (مكمـل دو) اسـت) داده شود در حافظه خروجي آن عدد تبديل شده بصورت عدد Integer 12خواهد شد (كه معادل باينري آن بصورت 0000 0000 0000 1100 است).

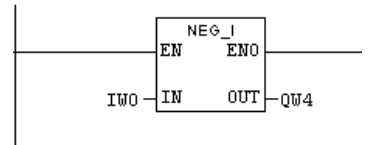

**شكل(6-6)** 

عملكرد مكمل دو اعداد صحيح علامت دار 32 بيتي ( Integer Double (مشابه مكمل دو اعداد صحيح علامتدار 16 بيت است و تفاوت آنها فقط در طول داده آنها است كه اعداد Integer Double 32 بيتي و Integer 16 بيتي ميباشند. بر اين اساس در اينجا از بررسي عملكرد مبدل مكمل دو اعداد Integer Double صرف نظر ميشود.

## **6-1-6) مبدل عدد Real مثبت به عدد Real منفي (R\_NEG (**

 طول هر يك از دادههاي ورودي و خروجي اين مبـدل Word Double و نتيجـه عمـل تبـديل ايـن مبـدل در خروجـي حاصلضرب عدد 1- در عدد Real ورودي است. در اين تبديل فقط بيت علامت آن تغيير ميكند. **توضيح:** مثال شكل(7-6) را ميتوان با سيمولاتور(PLCSIM (بررسي و فرمت حافظههاي ورودي و خروجي مبدل را مشاهده كرد.

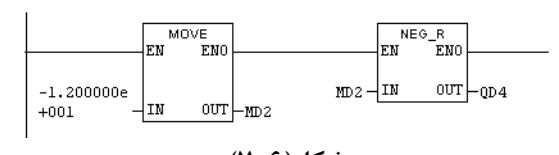

**شكل(7-6)** 

در اين مثال اگر به ورودي تابع Move عدد -12.0 داده شود فرمت حافظه ورودي تـابع R\_NEG 0000 0000 0100 0001 1100 0000 0000 0000 و فرمت حافظه خروجي آن بصورت 0000 0000 0000 0000 0000 0100 0001 0100 خواهد شد.

**توضيح:** در تابع Move داده با هر فورمت (مثلاINT ) ± n و يا DINT) #L ± n (و يا Real ) ± n.m ((در ورودي داده شود در خروجي نتايج با همان فورمت انتقال مي يابد. در مثال شكل(۶-۷) عدد 12.0- در حافظه خروجي تابع Move به شكل 0001 110 0000 0000 0000 0000 0000 0100 منتقل شده است. و اگر عدد ورودي تابع Move بصورت #-12L داده شود در خروجي آن نتايج به صورت 0100 1111 1111 1111 1111 1111 11111 1111 منتقل ميشود.

### **Double Integer به Real مبدلهاي)2-6**

#### **مقدمه**

در اين بخش چهار نوع تابع براي تبديل فرمت Real به فرمت Integer Double بررسي مي شود. تفاوت اين توابع در روش حذف بخش مقادير كسري اعداد Real است.. اين چهار تابع شامل: ROUND، TRUNC، CEIL و FLOOR هستند كه در ادامه هر يك از آنها با يك مثالي بررسي مي شوند.

#### **1-2-6-) تابع Round:**

با اين تابع عدد حقيقي (با فرمت point Floating (به نزديكترين عدد صحيح گرد شده و حاصل به يك عدد صـحيح علامـت دار 32 بيتي( Integer Double ( تبديل ميشود. اگر عدد حقيقي دقيقا در وسط دو عدد صحيح باشد (مثل .5N (نتيجه بـه عـدد زوج گرد ميشود. اين تابع را ميتوان با طرح شكل(8-6) بررسي كرد. بطوريكه از روي شكل مشاهده ميشود در اين مثال عدد 3/499 به عدد 3 و عدد 3/51 به4 و عدد 4/5 به 4 گرد شدهاند.

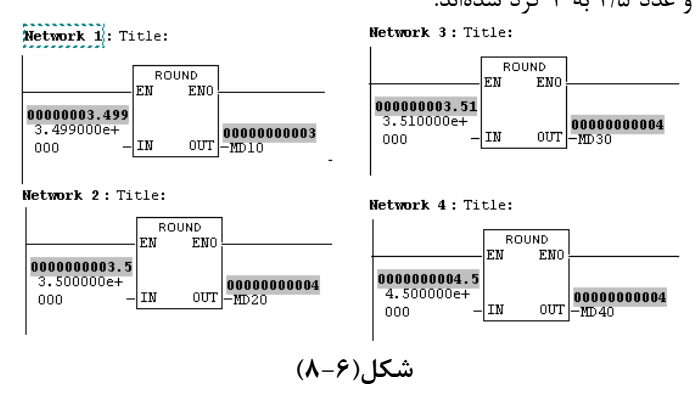

چون در PLC دامنه تغييرات اعداد حقيقي بزرگتر از دامنه تغييرات عدد Integer Double) عددصحيح علامت دار 32 بيتي) است، اگر حاصل اين تبديل خارج از مجموعه اعداد Integer Double) +2147483647 -2147483648 (قرار گيرد، خروجـي سـرريز كرده، و در اين وضعيت خروجي ENO تابع صفر ميشود. اين موضوع را ميتوان با طرح شكل(9-6) بررسي كرد.

در دو شبكه زير، به ورودي تابع شبكه پنج عدد 3 2147483647/ و به ورودي شبكه شـش عـدد 3 2147483648/ داده شـده لست، بطوريكه از روي شكل مشاهده ميشود مقدار خروجي در شبكه شش سرريز(Overflow (كرده و باعث صفر شدن خروجي ENO شده است.

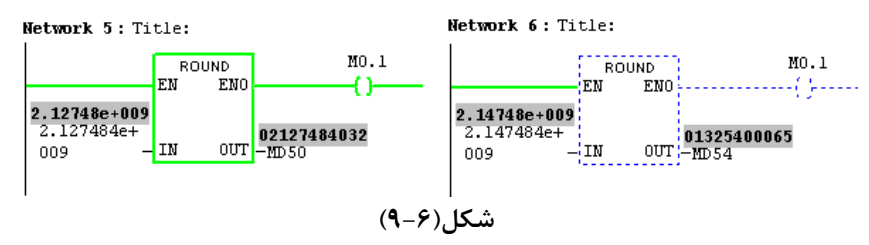

### **2-2-6) تابع TRUNC:**

با اين تابع، بخش كسري عدد حقيقي با فرمت point Floating به صفر گرد و حاصل به يك عدد Integer Double) عدد صـحيح علامتدار ٣٢ بيتي) تبديل مي شود. براي مثال عدد ٣/٥- به ۴- و ٠٤/٥+ به ۴+ تبديل مي شود. **3-2-6) تابع CEIL :** 

با اين تابع عدد حقيقي با فرمت point Floating به بالا گرد شده و حاصل به يك عدد Integer Double) عدد صـحيح علامـتدار 32 بيتي) تبديل ميشود. براي مثال عدد ۴/۵- به ۴- و ۴/۵+ به ۵+ گرد ميشود.

# **3-2-6)تابع FLOOR:**

با اين تابع عدد حقيقي با فرمت point Floating به پائين گرد و حاصل به يـك عـدد Integer Double) عـدد صـحيح علامـت دار 32 بيتي) تبديل مي شود. براي مثال عدد ۴/۵- به ۵- و ۴/۵+ به ۴+ گرد مي شود.

**توضيح:**همانند تابع Round اگر حاصـل هـر يـك از توابـع TRUNK، CELL و FLOOR خـارج از مجموعـه اعـداد Integer Double (+2147483647 -2147483648) قرار گيرد، خروجي سرريز كرده، و در اين وضعيت ENO تابع مربوطه صفر ميشود.

# **<sup>1</sup> 3-6 بررسي بيتهاي وضعيت**

با بيتهاي وضعيت آمده در جدول زير مي توان تعدادي از وضعيت عمليات رياضي و منطقي را تعين كرد. كه شرح وضعيت هر يـك از آنها در كنار اين جداول آمده است.

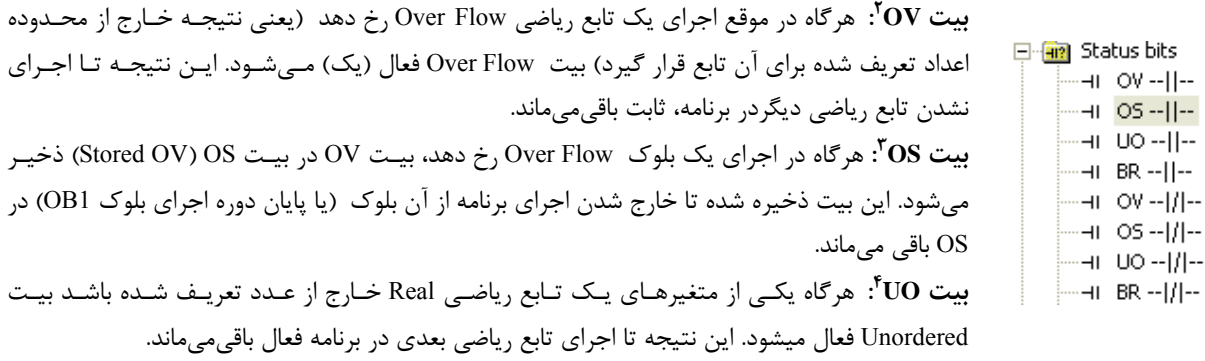

**BR :** هرگاه يك بلوكي كه داراي شرط اجرا براي ورودي EN است، اجرا شـود بيـت Result Binary **<sup>5</sup> بيت** فعال ميشود. اين نتيجه تا اجراي بلوكبعدي، فعال باقيميماند.

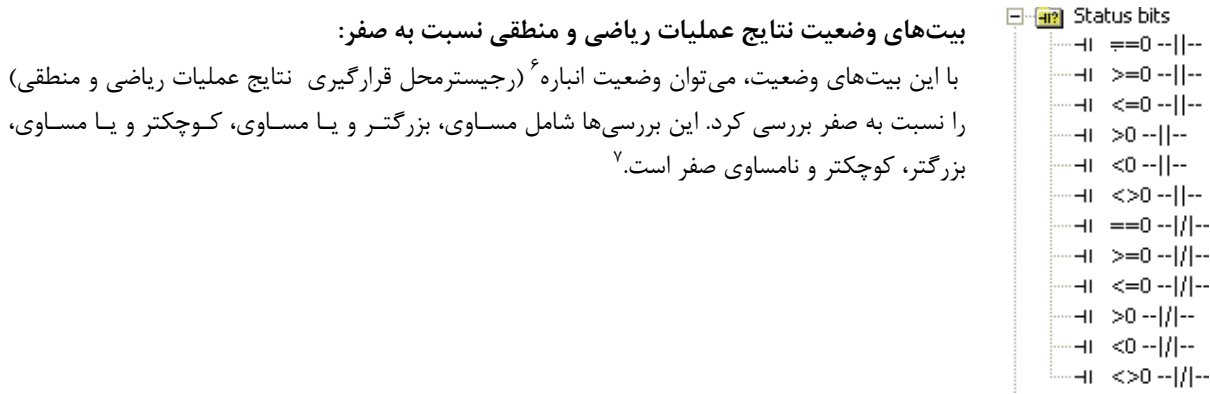

 $\frac{1}{2}$  Status Dita  $1$  Status Bite

- ٢ Over Flow
- ٣ Store Over Flow
- ٤ Unordered
- $\degree$  Binary Result
- ٦ Accumulator

**توضيح:** در برنامهها ميتوان هر يك از اين بيتهاي وضعيت را در دو منطق مختلف (بصورت كنتاكت باز و يا بسته) استفاده كرد.كـه در ادامه نحوه عملكرد هريك از اين بيتهاي وضعيت با يك مثال بررسي مي شوند.

**1-3-6)مثال براي بررسي بيت OV -** هرگاه در طرح شكل(10-6) در اجراي تابع رياضي شبكه يك، Flow Over رخ دهد (يعنـي نتيجه حاصلضرب خارج از محدوده اعداد -32768 تا +32767 واقع شود)، بيت وضعيت OV يك ( و خروجي EON تابع ضرب صفر) شده در نتيجه خروجي شبكه دو (2.0Q (يك مي شود

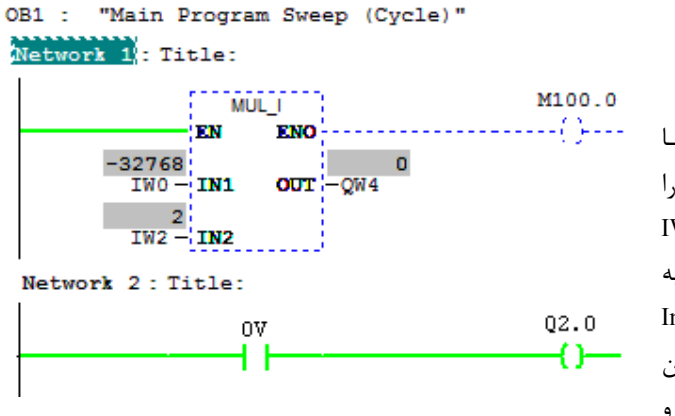

**تمرين:** برنامهاي آماده كنيـد تـا با آن برنامه، دو عـدد Integer را از وروديهـــــــاي 0IW و2IW دريافت و حاصل ضرب آنها را به خروجي 4QW بصـورت Integer منتقل كند و اگر در اجراي ايـن برنامــه Flow Over رخ دهــد و

**شكل(10-6)** 

نتيجه اين Over flow مربوط به عدد منفي باشد به خروجي عدد 32000- و اگر مربوط به عدد مثبت باشـد بـه خروجـي عـدد 32000 منتقل كند.

**2-3-6) مثال براي بررسي بيتهاي OS و BR –** هرگاه در طرح شكل(11-6) در شبكه يك flow Over رخ داده و در شبكه سـه با فعال شدن 0.0I عمل تفريق به درستي انجام شود، خروجيهاي 2.0Q و 2.1Q فعال ميشوند.چون بيـت OV فعـال شـده در شـبكه يك باعث فعال شدن خروجي 2.0Q در شبك دو ميشود. همچنين اين بيت OV در بيت OS ذخيره شده و با اجـراي درسـت بلـوك رياضي شبكه سه بيت وضعيت BR هم فعال ميشود و در نتيجه خروجي شبكه چهار كه حاصل AND بيت OS و بيت BR است فعال مي شود.

هرگاه در شبكه يك عمل ضرب به درستي انجام شود و در شبكه سه با فعال شـدن 0.0I در اجـرا تـابع تفريـق flow Over رخ دهـد خروجيهاي 2.1Q و 2.2Q فعال خواهند شد. هر دو مورد را بررسي كنيد.

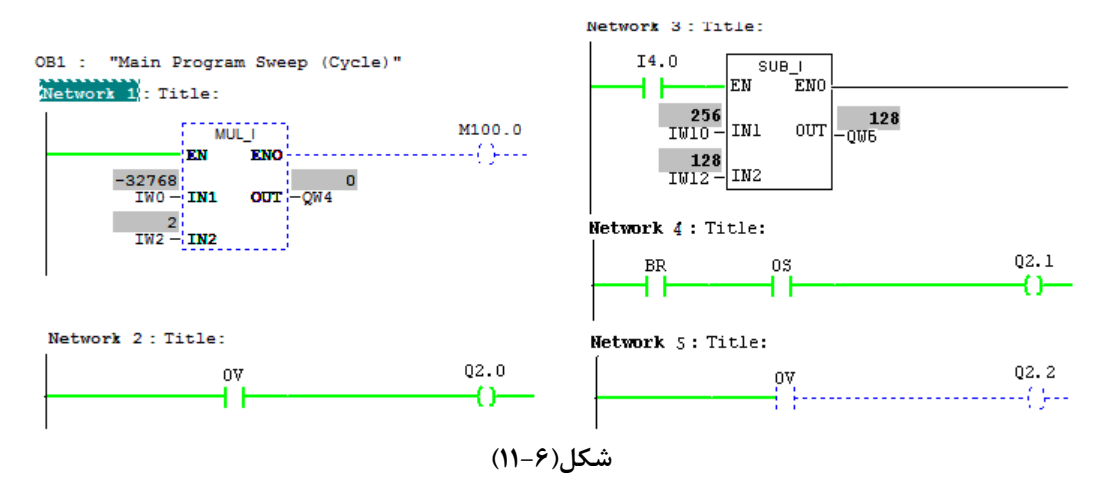

**3-3-6)مثال براي بررسي بيت OU -** اگر در طرح شكل(12-6) به دو ورودي دو عدد

 $ID0 = 0111$  1111 \*000 0000 0000 0000 0000 0001<br> $ID4 = 0*11$  1111 1000 0000 0000 0000 0000 0000

داده شود، به طوريكه بجاي دو علامت \* (1.7I و 4.6I (مقادير 0 و يا 1 گذاشته شود. با اين تست ميتوان عملكرد بيتهاي UO و OV را در توابع Real بررسي كرد.

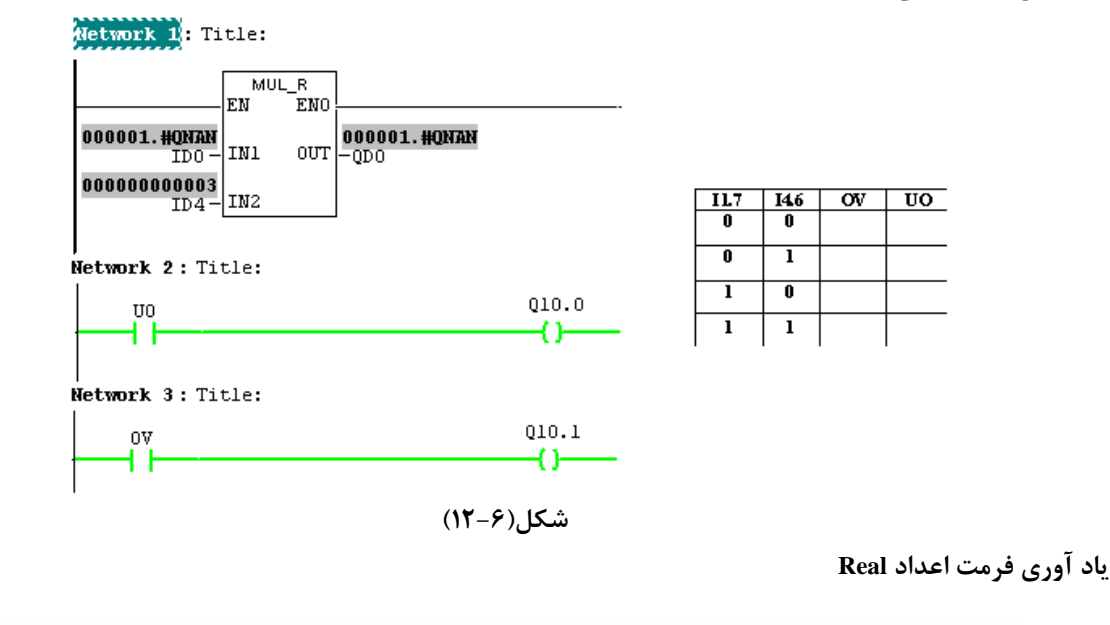

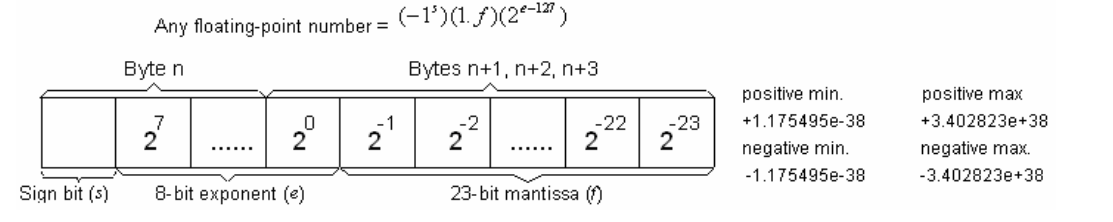

**مثال ديگر براي بررسي بيت OU:** اگر به ورودي تابع طرح شكل (-6 13)عدد بزرگتر از 1 داده شود UO فعال ميشود. اين موضوع

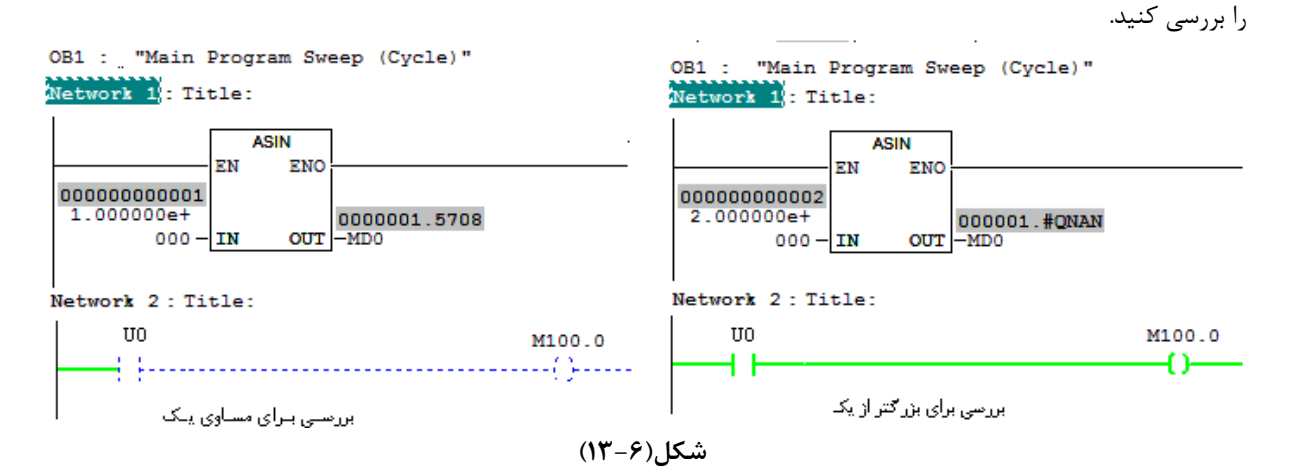

**4-3-6) مثال براي بررسي وضعيت Accumulator نسبت به صفر-** در CPU يك PLC نتـايج عمليـات **رياضـي و منطقـي** در درون Accumulator قرار ميگيرند، براي بررسي وضعيت Accumulator نسبت به صفر، طرح شـكل(14-6) را بررسـي كـرده، تعـين كنيد در چه وضعيتي از Accumulator خروجيهاي 2.0Q تا 2.3Q فعال ميشوند.

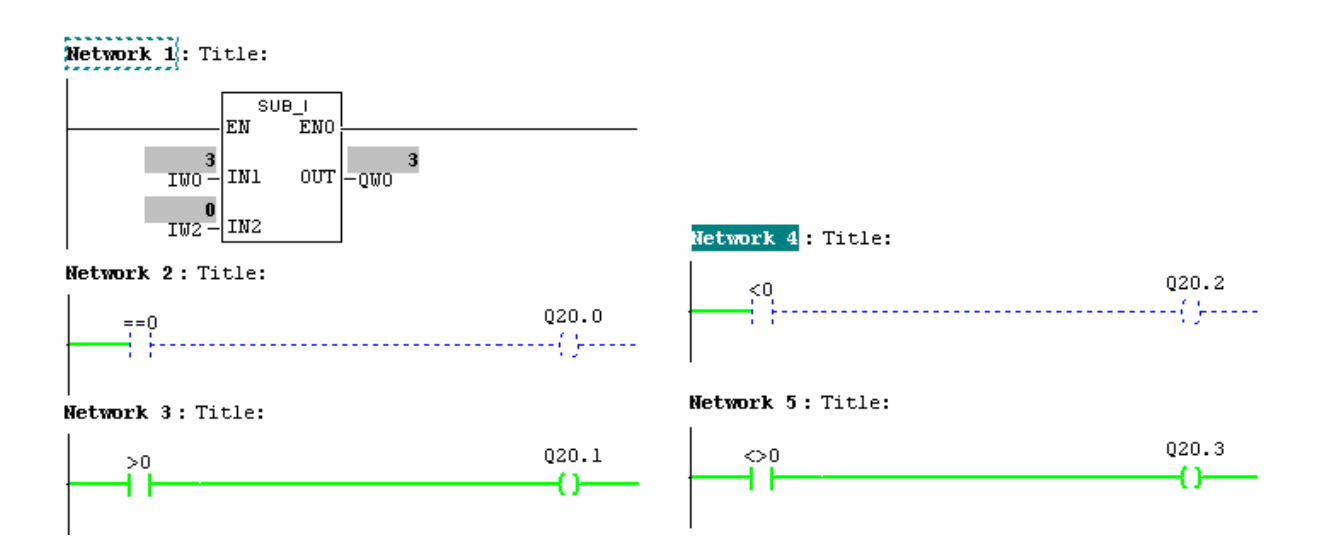

**شكل(14-6)** 

**تمرين** : برنامهاي طرح كنيد كه تا در آن برنامه، ورودي 0IW با عدد ff#16#00W بصورت منطقيAND شده، اگر نتيجه غير صفربود، نتيجه بصورت كد BCD به خروجي 4QW منتقل شود.

**حرارتي <sup>1</sup> معرفي ماژول آنالوگ و سامانه**

**پاسخ تمرين بخش 1-3-6** 

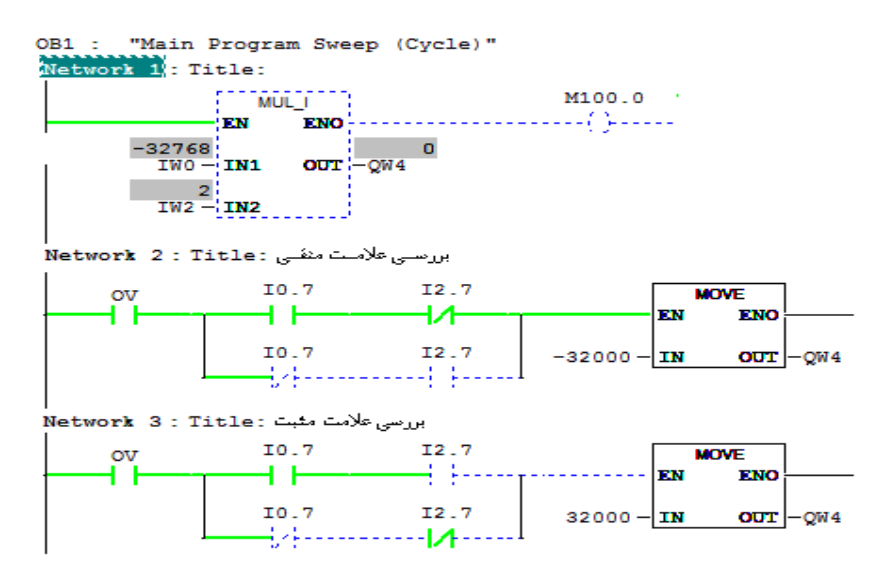

 $\frac{1}{1}$  Dlant <sup>1</sup> Plant